# Počítačové sítě, v. 3.0

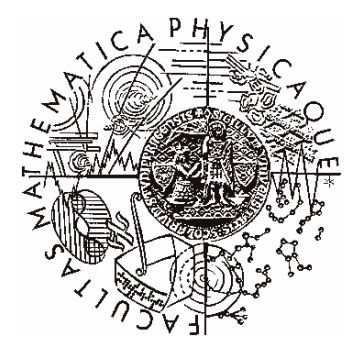

Katedra softwarového inženýrství, Matematicko-fyzikální fakulta, Univerzita Karlova, Praha

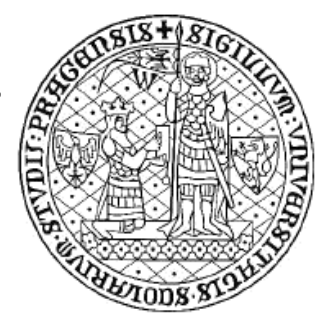

## Lekce 9: IP over ATM, MPOA, MPLS

*J. Peterka, 2005*

# Využití ATM <sup>v</sup> praxi

- • Problém:
	- vlastnosti ATM <sup>a</sup> "klasických" datových sítí (hlavně protokolu IP) jsou dosti odlišné
		- ATM nemá broadcast
			- IP jej využívá
		- funguje pouze spojovaně
			- protokol IP nespojovan
		- $\bullet \;\;$ používá extrémně malé buňky
		- podporuje QoS
			- naopak IP funguje stylem "best effort"
		- celková komplikovanost
			- IP je naopak relativně jednoduchý
	- jak zařídit, aby běžné síťové aplikace a protokoly (např. TCP/IP) mohly fungovat nad ATM?
		- a jak to udělat efektivně?
- •možný přístup:
	- – vybudují se zcela nové aplikace <sup>a</sup> služby
		- šité na míru ATM
		- •provozované přímo nad ATM či nad AAL
	- –– autoři ATM (B-ISDN) původně předpokládali právě toto řešení
		- jejich očekávání se ale nesplnilo

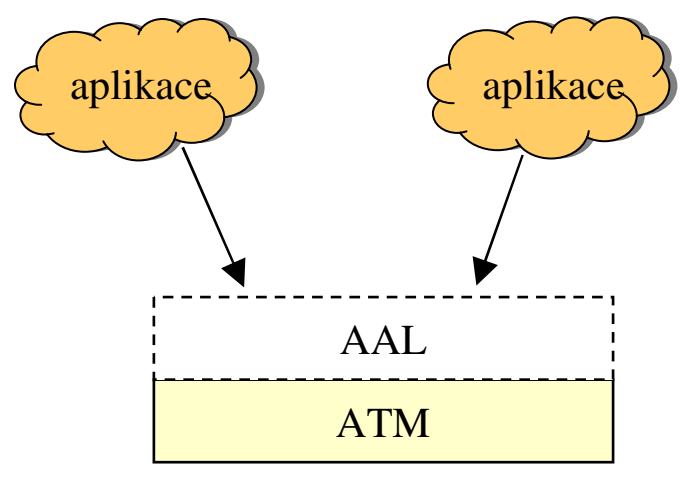

#### Počítačové sítě verze 3.0

**Část II.-Technologie** 0 J.Peterka, 2005

# Využití ATM <sup>v</sup> praxi

- • pímé provozování aplikací nad ATM(AAL) se neprosadilo
	- –– ATM se stala spíše páteřní technologií
		- zajišťující páteřní spoje a fungující "pod" jinými protokoly, jako "nosič"
- • problém:
	- jak "navázat" ostatní protokoly (hlavně TCP/IP) na ATM?
- •možné přístupy:
	- **peer-to-peer model**
		- •ATM <sup>a</sup> ostatní protokoly jsou na stejné úrovni
		- • existuje jedna "**ídící rovina**", <sup>v</sup> rámci které se:
			- šíří informace o topologii, směrovací informace atd.,
			- –překládají adresy a různé atributy

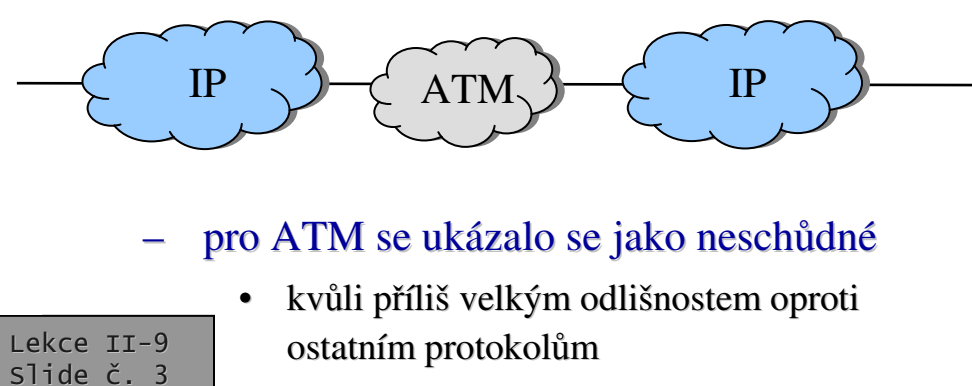

### **overlay model**

- vzniknou dvě "řídící vrstvy" nad sebou
	- IP pobží nad ATM
- nebude se překládat mezi IP a ATM, ale "mapovat" ("vkládat", "zapouzdřovat") do ATM
	- není nutné vzájemně převádět informace o topologii, směrování, stavu sít atd.

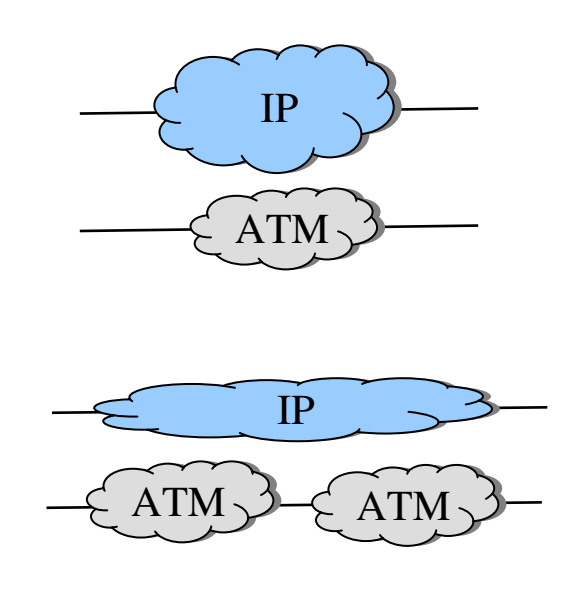

## Obecné řešení (overlay model)

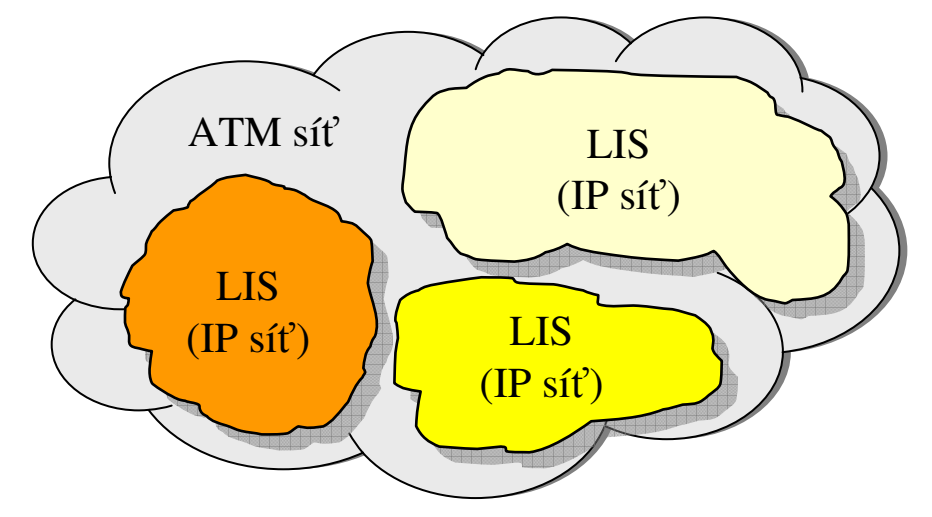

- •• ATM sítě bývají "velké" a rozlehlé obvykle se dělí na menší části (oblasti)
- • cíl:
	- aby na každou oblast byla "namapována" samostatná IP síť
	- tzv. LIS, Logical IP Subnet
- •problém:

•

- jak zajistit směrování mezi jednotlivými LIS (IP sítěmi)
	- podle IP: nutno přes směrovač
	- ale: vše je v jedné ATM síti, může "jít přímo"
- •• co vše se musí vyřešit?
	- pro možnost provozování IP nad ATM
	- rozdělování paketů na tak malé ásti, aby se vešly do ATM **buněk** 
		- jednoduché, řeší AAL5
	- překlad IP adres do ATM adres
		- musí se řešit samostatně pro jednotlivé "oblasti"
	- směrování mezi jednotlivými IP sítěmi
		- fakticky může znamenat přenos v rámci jedné ATM sít
	- absence broadcastu <sup>v</sup> ATM síti
	- – kompenzace dalších (negativních) vlastností ATM <sup>a</sup> AAL

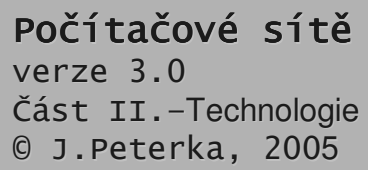

### overlay model, varianta "emulace"

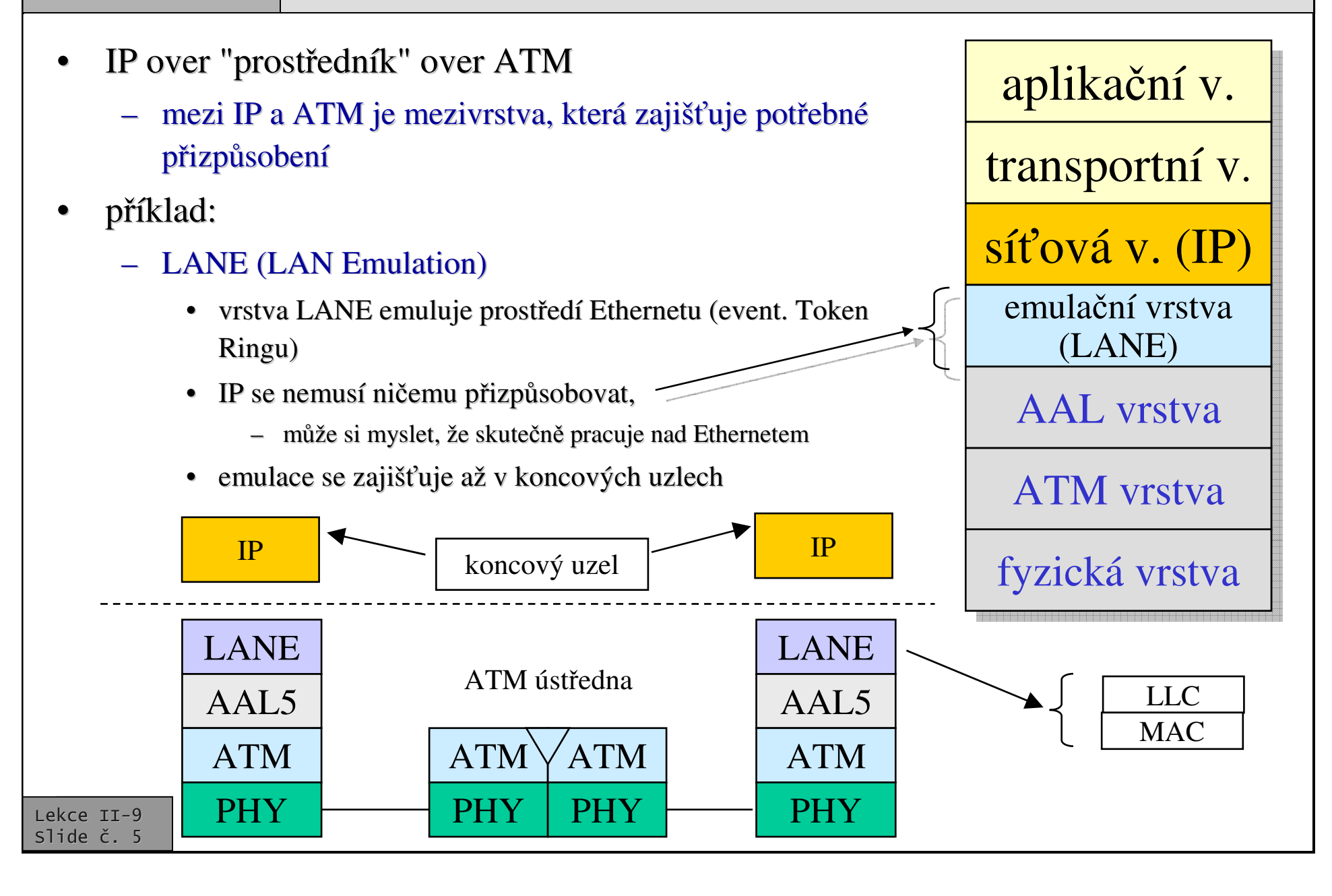

## overlay model, varianta "native"

- •• IP over ATM
	- mezi IP <sup>a</sup> ATM není žádná mezivrstva,
	- IP pakety se přenáší přímo prostřednictvím ATM **buněk**
	- rozdíl mezi vlastnostmi ATM <sup>a</sup> IP se (obvykle) překonává zákazem
		- zákazem použití broadcastu
- • píklad:
	- – **Classical IP over ATM**
		- standardní IP, ale se zakázaným použitím broadcastu
	- **MPOA (Multiprotocol over ATM)**

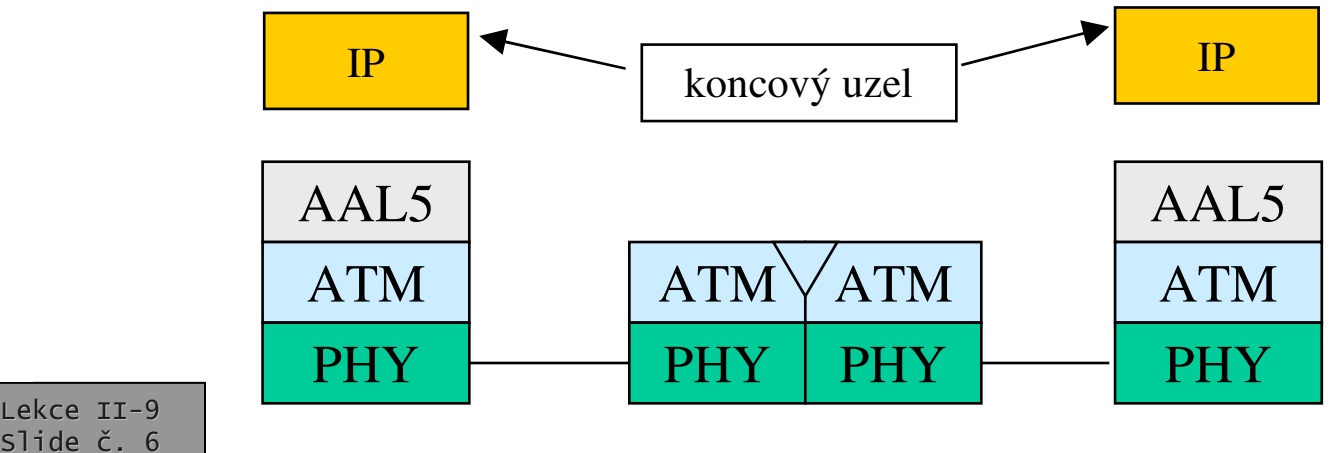

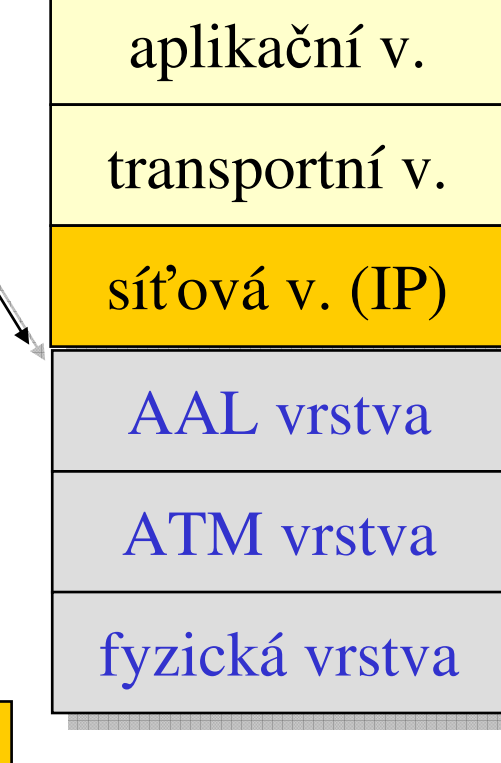

• musí být použita modifikovanáimplementace protokolu IP

## Vlastnosti ATM - připomenutí

- •přenáší data po malých, pevně velkých blocích - buňkách
	- $\mathcal{L}_{\mathcal{A}}$ – 48 bytů "nákladu"
	- $\mathcal{L}_{\mathcal{A}}$ – 5 bytů hlavička
- • funguje na spojovaném principu
	- $\mathcal{L}_{\mathcal{A}}$  nabízí permanentní virtuální okruhy
	- nabízí "komutované" virtuální okruhy
	- – nenabízí datagramovou službu
		- nespojované přenosy
- $\bullet$  virtuální okruhy ATM mohou být:
	- point-to-point
		- mezi jedním zdrojem <sup>a</sup> jedním příjemcem odesilatelem
		- jednosměrné i obousměrné (dvojice jednosměrných)
	- point-to-multipoint (zajišťuje AAL5)
		- •• od jednoho zdroje k více příjemcům
		- pouze jednosměrné !!!!!

### nemohou být obousměrné

## Problém <sup>s</sup> AAL5

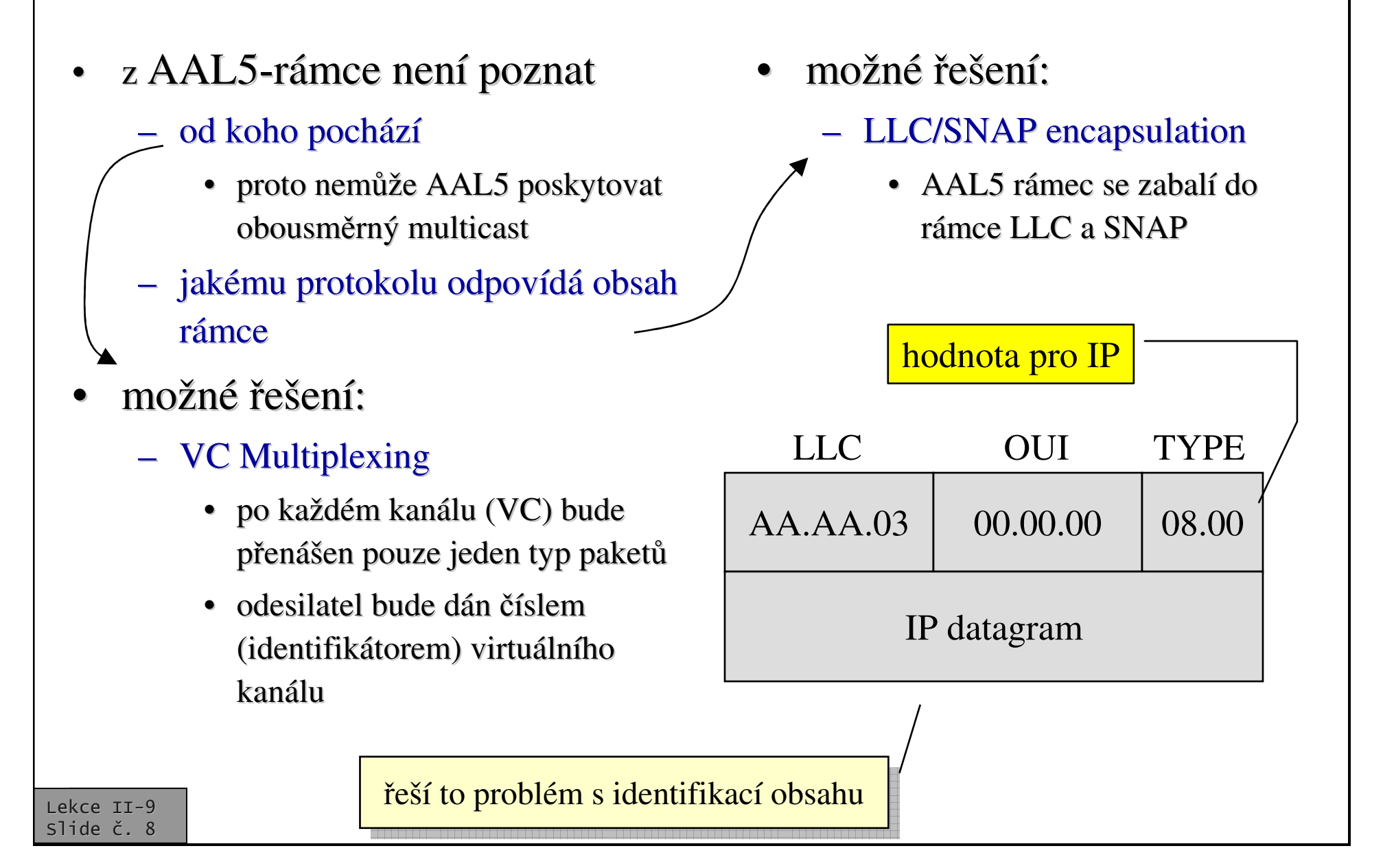

### Počítačové sítě verze 3.0

Část II.-Technologie 0 J.Peterka, 2005

## Multiprotocol Encapsulation over ATM

- •• dle RFC 1483
- •• řešení, které umožňuje provozovat více síťových protokolů přímo nad ATM
	- –prostřednictvím AAL5, které se stará o (de)fragmentaci
	- ale <sup>s</sup> omezením použitelnosti některých funkcí
		- např. broadcastu
- •používá se hlavně v páteřních ástech sítí WAN

odesilatel je vždy identifikován odesilatel je vždy identifikován kanálem (VCI) kanálem (VCI)

- •používá 2 způsoby zapouzdřování a přenosu:
	- VCI multiplexing
		- virtuální kanály přenáší jen jeden druh paket
			- kvůli problému s AAL5, které nedokáže pozna<sup>t</sup> druh paketu ani odesilatele
- LLC/SNAP

•

- –přenášený rámec je "zabalen" ještě do rámce LLC/SNAP, který poskytuje potřebnou identifikaci typu obsahu
	- nikoli odesilatele
- umožňuje to přenášet více různých protokolů po jednom VCI spojení typu point-to-multipoint

## Classical IP over ATM

- $\bullet$ jde o jednoduché řešení, umožňující provozovat IP protokol nad ATM
	- podle RFC 1577
- $\bullet$ je to určeno pro páteřní spoje na bázi ATM
- •musí být vyřešen:
	- přenos "velkých" bloků dat malými buňkami
		- jak je "rozparcelovávat"
	- převod IP adres na ATM adresy a naopak
- $\bullet$  přenos IP paketů:
	- využívá se služeb vrstvy AAL5
	- <sup>a</sup> techniky "Multiprotocol encapsulation over ATM"
		- dle RFC 1483
		- preferuje LLC/SNAP zapouzdření
		- používá MTU 9180 byt
			- lze zvětšit po dohodě stran
- překlad adres
	- využívá se služeb "překládajícího serveru"
		- ATMARP serveru
		- po jednom <sup>v</sup> každém LIS
			- logické IP síti

### **používání broadcastu je zakázáno !!!**

## Classical IP over ATM - adresy

- • zavádí pojem LIS
	- Logical IP Subnet
		- všechny uzly, připojené k téže ATM síti a patřící do stejné IP sít
		- odpovídá "oblasti" <sup>v</sup> rámci overlay modelu
- •překlad adres se řeší pomocí "překladového serveru"
	- tzv. ATMARP serveru
	- pro každý LIS je jeden takovýto ATMARP server
		- ne nutně fyzický ale logický

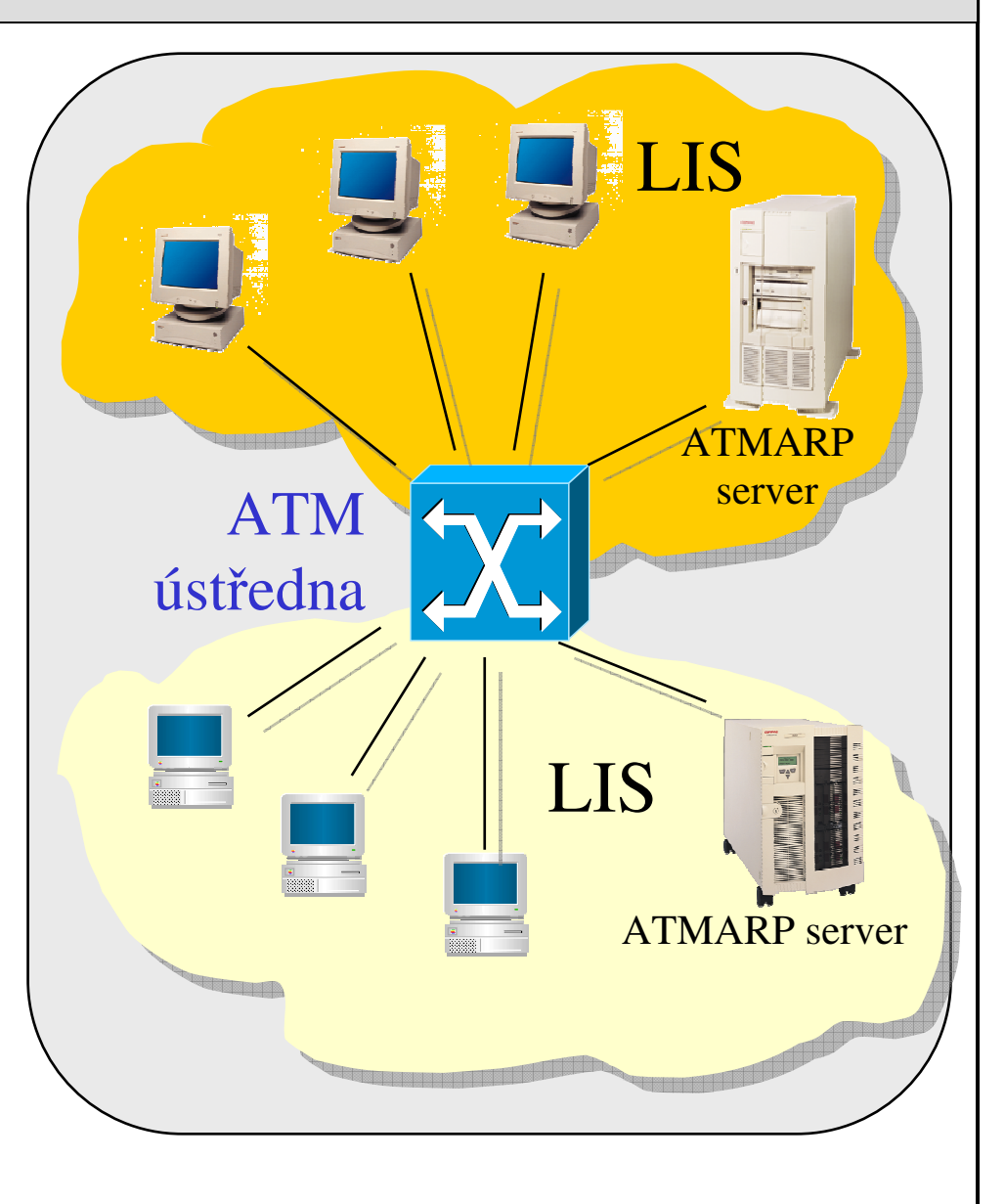

Lekce II-9 slide č. 12

## Classical IP over ATM - adresy

•

•

- $\bullet$ koncový uzel po svém naběhnutí naváže spojení se serverem ATMARP
	- musí předem znát jeho adresu
		- $m$ á ji například ve svých konfiguračních tabulkách
- • ATMARP server pošle uzlu RARP žádost (inverzní ARP)
	- vyžádá si ATM <sup>a</sup> IP adresu uzlu
	- zanese si ji do svých tabulek

ATM

switch

- když uzel potřebuje někomu něco poslat
	- tj. zná jeho IP adresu
- vyžádá si od ATMARP serveru odpovídající ATM adresu cílového uzlu
	- <sup>a</sup> pak <sup>s</sup> ním naváže spojení (VP <sup>a</sup> VC) <sup>a</sup> přenáší data přímo

uzel A

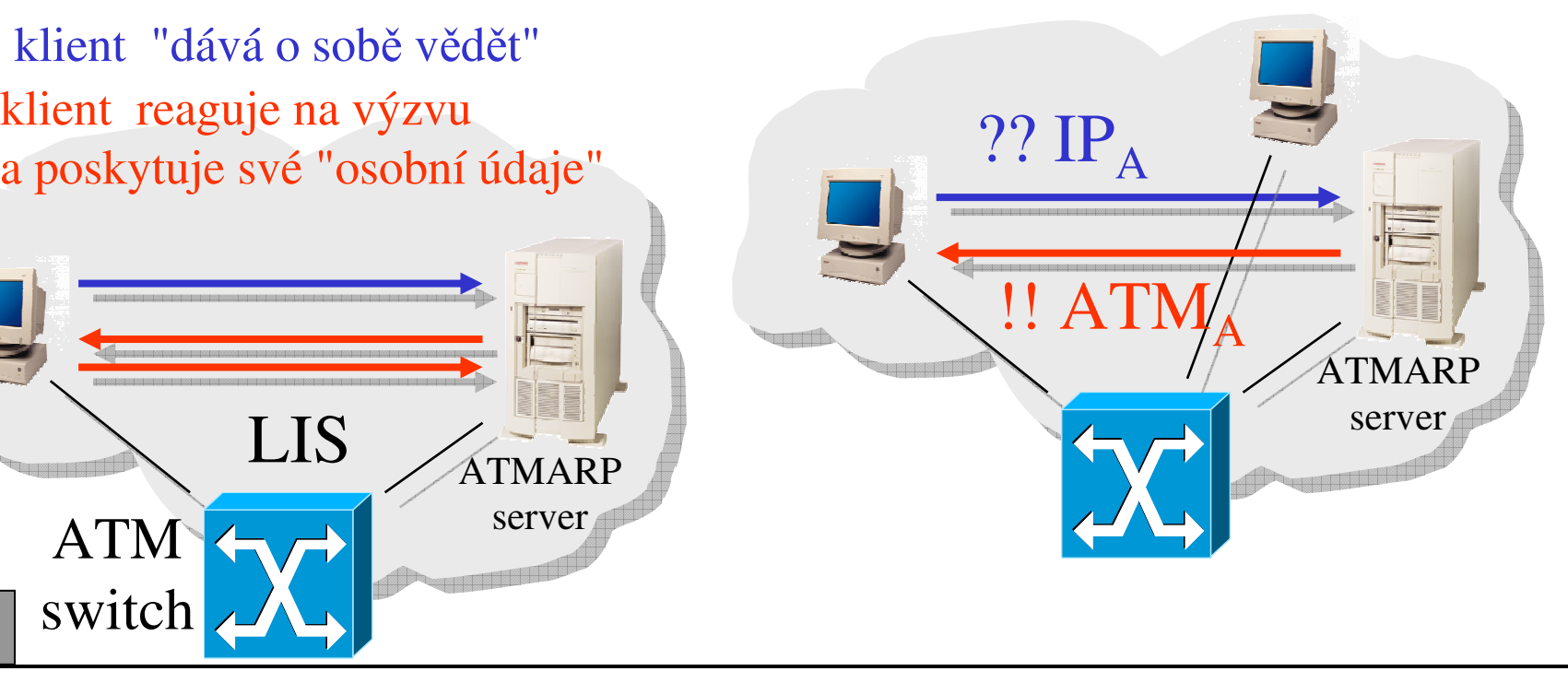

### Classical IP over ATM - směrování

- • LIS odpovídá IP síti
	- v rámci IP sítě uzly komunikují přímo
	- fakticky: přes ATM ústřednu
- •jak to bude při komunikaci 2 uzlů z různých LIS?
	- pokud jsou připojeny k různým ATM sítím
		- pak přes klasický směrovač připojený k oběma ATM sítím
	- pokud jsou připojeny ke stejné ATM síti
		- $\bullet$ • stále přes IP směrovač
			- **pes tzv. 1-nohý** směrovač
		- i když by mohly komunikovat přímo
			- přes ATM ústřednu

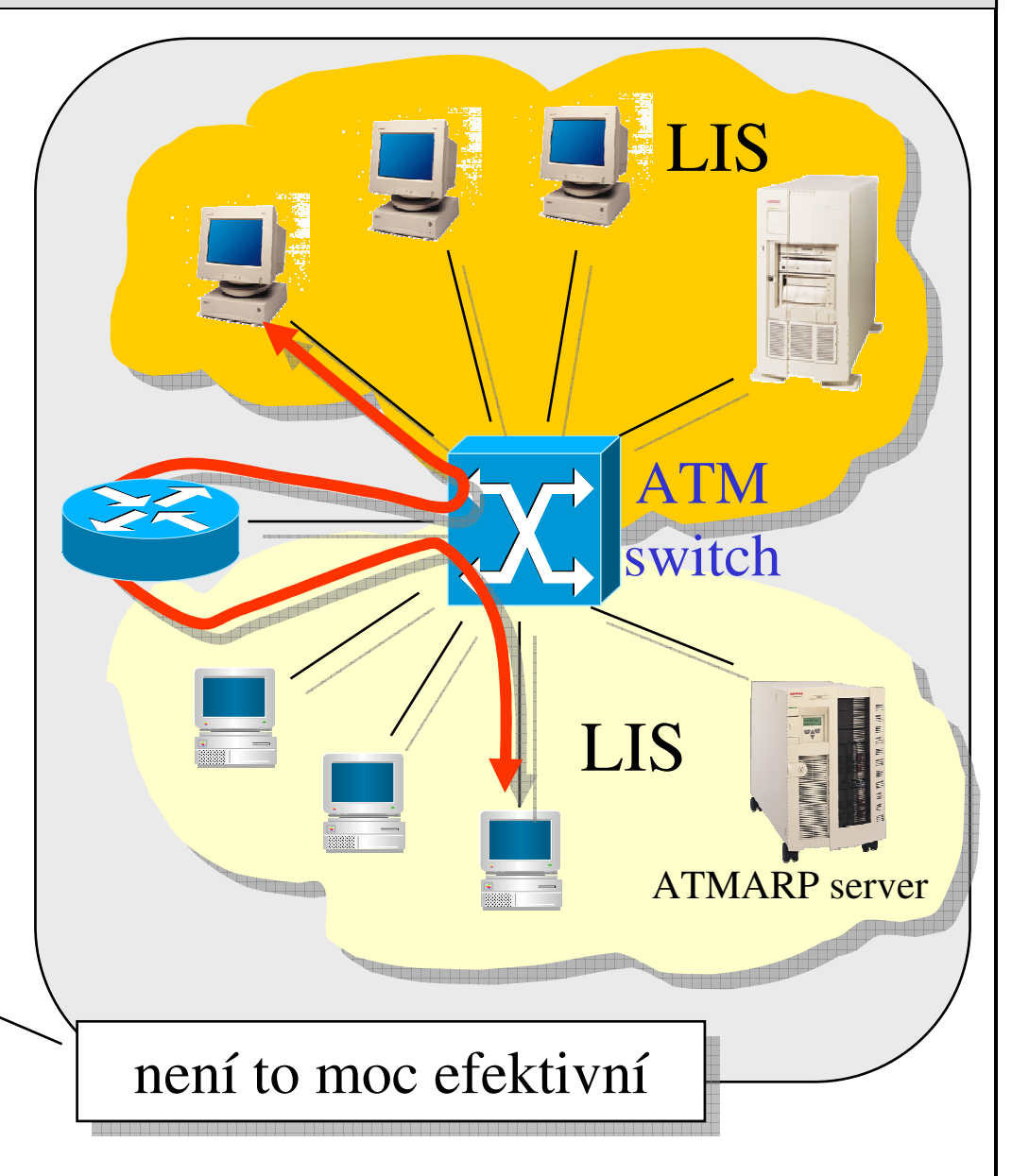

### Počítačové sítě verze 3.0

Část II.–Technologie 0 J.Peterka, 2005

### Classical IP over ATM, vs. LAN emulace

- •• proč "Classical IP over ATM"  $``?$ 
	- protože nemění základní principy chování uzlů v IP sítích
- •• další nevýhody:
	- vyžaduje to upravenou implementaci p rotokolu IP
	- nelze používat služby/funkce, založené na v y u žití b r o a d c astu
		- koncový uzel se např. "nedoptá" na server
	- není to zcela univerzálně použitelné řešení
		- postačuje to např. pro páteřní spoje
		- výhodou je jednoduchost
- •• výhody:
	- lze (potenciálně) využít předností ATM, např. Q oS
		- •• ale v praxi se tak neděje
- •• používá se:
	- hlavně v páteřních částech rozlehlých sítí
		- •• např. u providerů
		- •• kde není problém zakázat protokolu IP použití broadcastu
- •• základní myšlenka LAN emulace:
	- zařídit to tak, aby vyšší vrstvy vůbec netušily, že fungují nad ATM
	- –– tj. emulovat "obvyklé" přenosové technologie sítí LAN
		- existují řešení pro Ethernet a Token Ring
		- •• neexistují např. pro FDDI
- •• LAN Emulation nenapodobuje skutečné chování jiných technologií
	- –– snaží se dosáhnout stejného výsledku jinými cestami
		- nahradit neexistenci broadcastu něčím jiným
	- –vyšším vrstvám předkládá stejné rozhraní jako skutečný Ethernet či Token Ring
		- na úrovni ovladačů NDIS, ODI atd.
- •• nevýhody:
	- velká režie na emulaci
	- n elz e v y u žít Q o S, kte r é A T M n a bízí
		- IP pakety se přenáší v režimu UBR nebo ABR

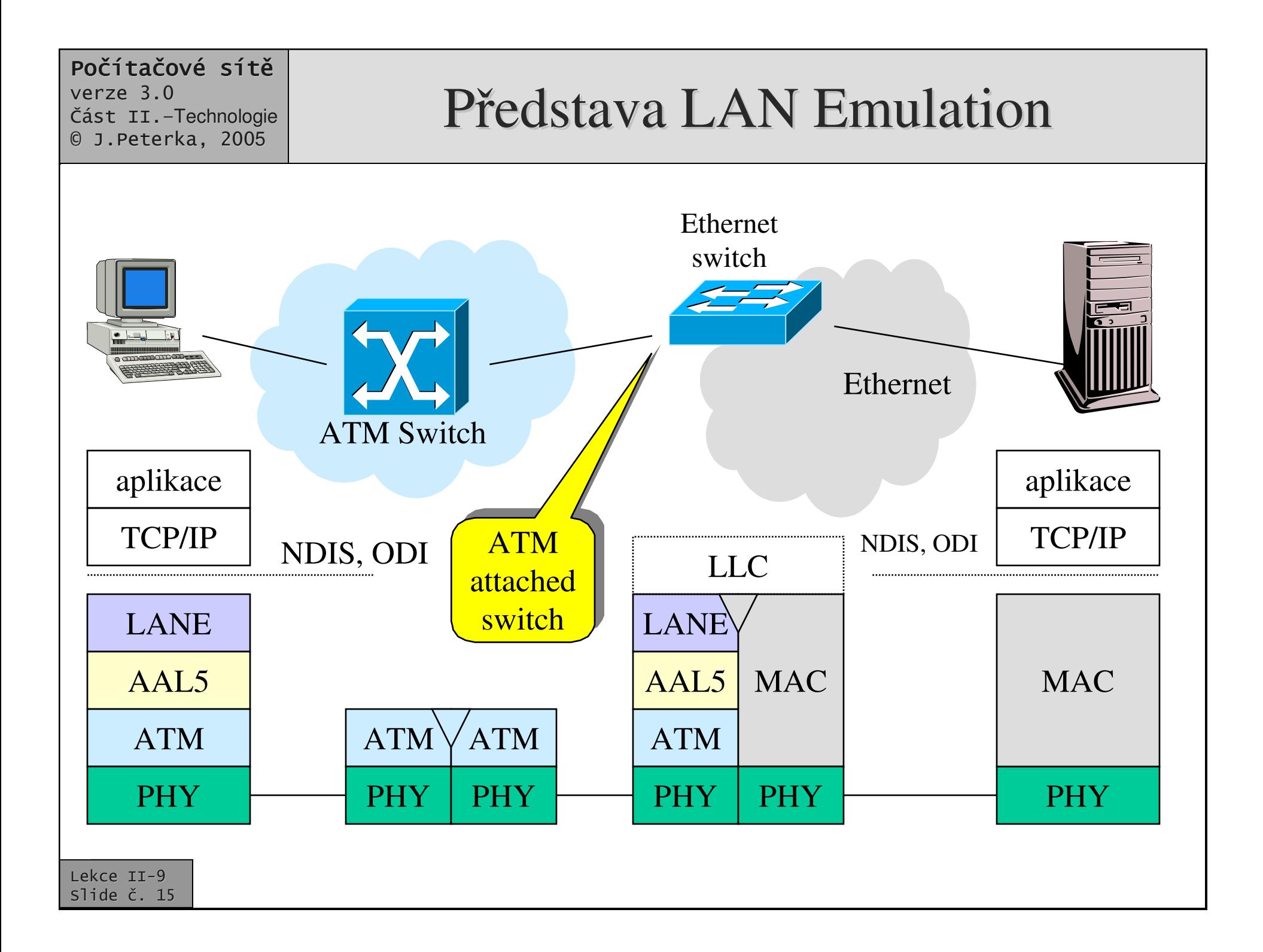

## Představa řešení problému s broadcastem

- • idea:
	- bude existovat prostředník
		- •,rozesílací" (multicast) server
	- odesilatel pošle data "rozesílacímu" serveru
		- $\bullet~$  na to mu stačí jednobodové spojení
	- "rozesílací" server data skutečně rozešle
		- $\bullet~$  na to mu stačí jednosměrné vícebodové spojení

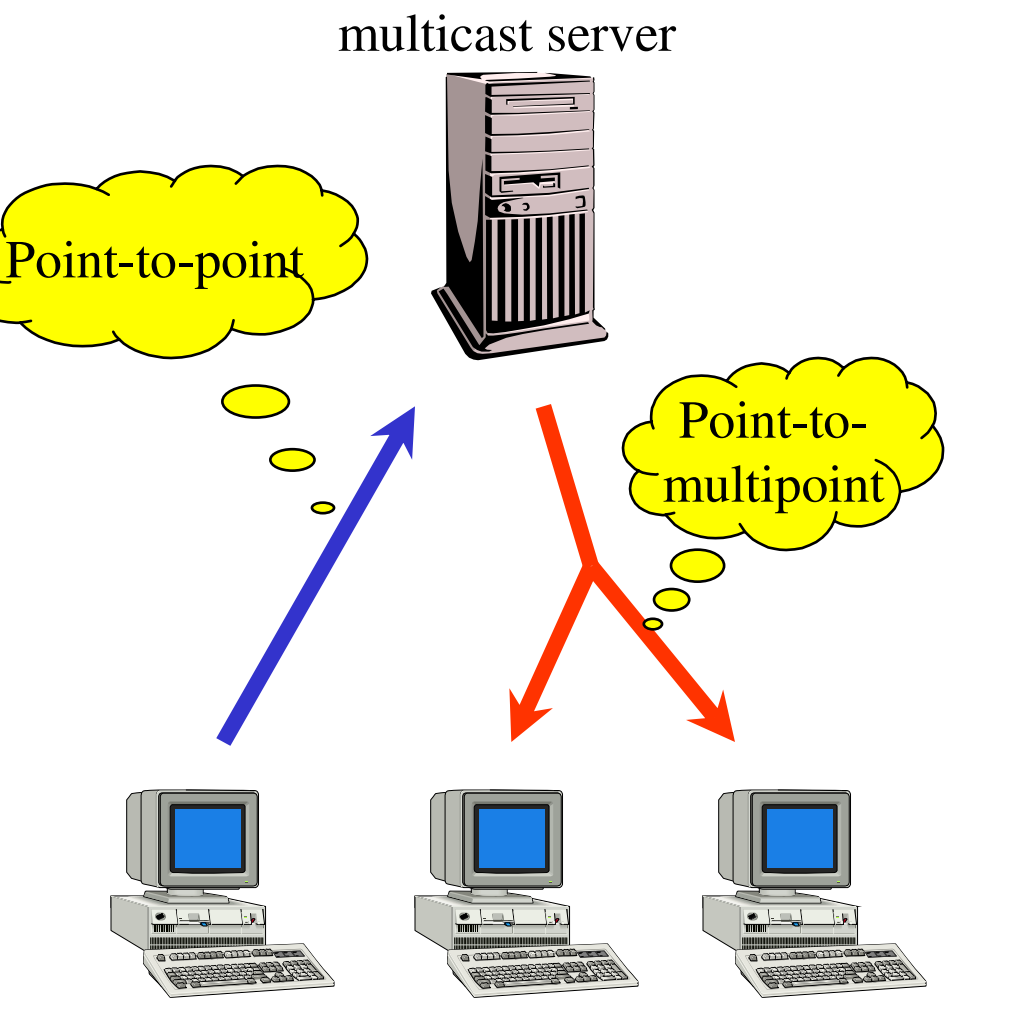

## klienti <sup>a</sup> servery LAN Emulation

- $\bullet$ • LANE se týká pouze "okrajů" ATM sítí
	- vrstva LANE je přítomná pouze u koncových uzlů a aktivních prvků typu směrovačů a (ethernetových) switch
	- všechny tyto prvky představují tzv. LAN Emulation Clients (LEC)
- •"vnitřek" ATM sítě zůstává LAN emulací nedotčen
	- ATM switche se nemusí LAN emulaci nijak přizpůsobovat
- • pro fungování LAN emulace jsou zapotřebí další servery
- • **LAN Emulation Server** (LES):
	- 1x pro každou emulovanou síť LAN (ELAN, dříve LIS)
	- má 1 ATM adresu
	- zajišťuje řídící funkce
- • **Broadcast and Unknown Server** (BUS)
	- zajišťuje rozesílání
	- 1x pro každou ELAN
- **LAN Emulation Configuration Server** (LECS)
	- 1x pro každou doménu
		- $\bullet$  skupinu ELAN <sup>v</sup> rámci jedné ATM sít
	- přiděluje konfigurační informace
		- rozděluje LANE klienty do jednotlivých ELAN, říká jim k jakým LES se mají obracet atd.

## Fungování LAN emulace

- •po "naběhnutí "" musí každý LEC (LAN Emulation Client) získat svou ATM adresu
	- má ji např. zadrátovanou
- •nejprve se obrátí na LECS (konfigurační server)
	- –např. na VPI=0,VCI=17
	- –nebo na jiné předem známé adrese
	- jiným způsobem
- •LEC si zřídí obousměrné řídící spojení sLECS
	- LECS (konfigurační server) poskytne LEC (klientovi) všechny údaje, které potřebuje pro zapojení do konkrétní ELAN (emulované sítě LAN)
		- mj. do které ELAN patří, adresu LES (e mula ního se rveru), <sup>a</sup> dresuBUS(broadcast serveru), maximální velikost paketu v ELAN apod.
- •spojení LEC-LECS pak může být zrušeno
- •LEC (klient) si zřídí obousměrné řídící spojení s LES (emulačním serverem)
	- server přiřadí klientovi jednoznačný identifikátor (L ECI D)
	- klient si následně zaregistruje u serveru svou MAC a ATM adresu
		- mosty a switche si jich mohou zaregistrovat více,
- •server si zřídí jednosměrné vícebodové "distribuční "" spojení s klientem
	- p id á klie nta k již e xistujícím "koncům"
	- používá se pro distribuci dotazů souvisejících s překladem adres
- •zařídí také spojení se serverem BUS

trvale (po celou dobu práce uzlu)

pouze 1x, na "začátku"

## LAN Emulation - spojení

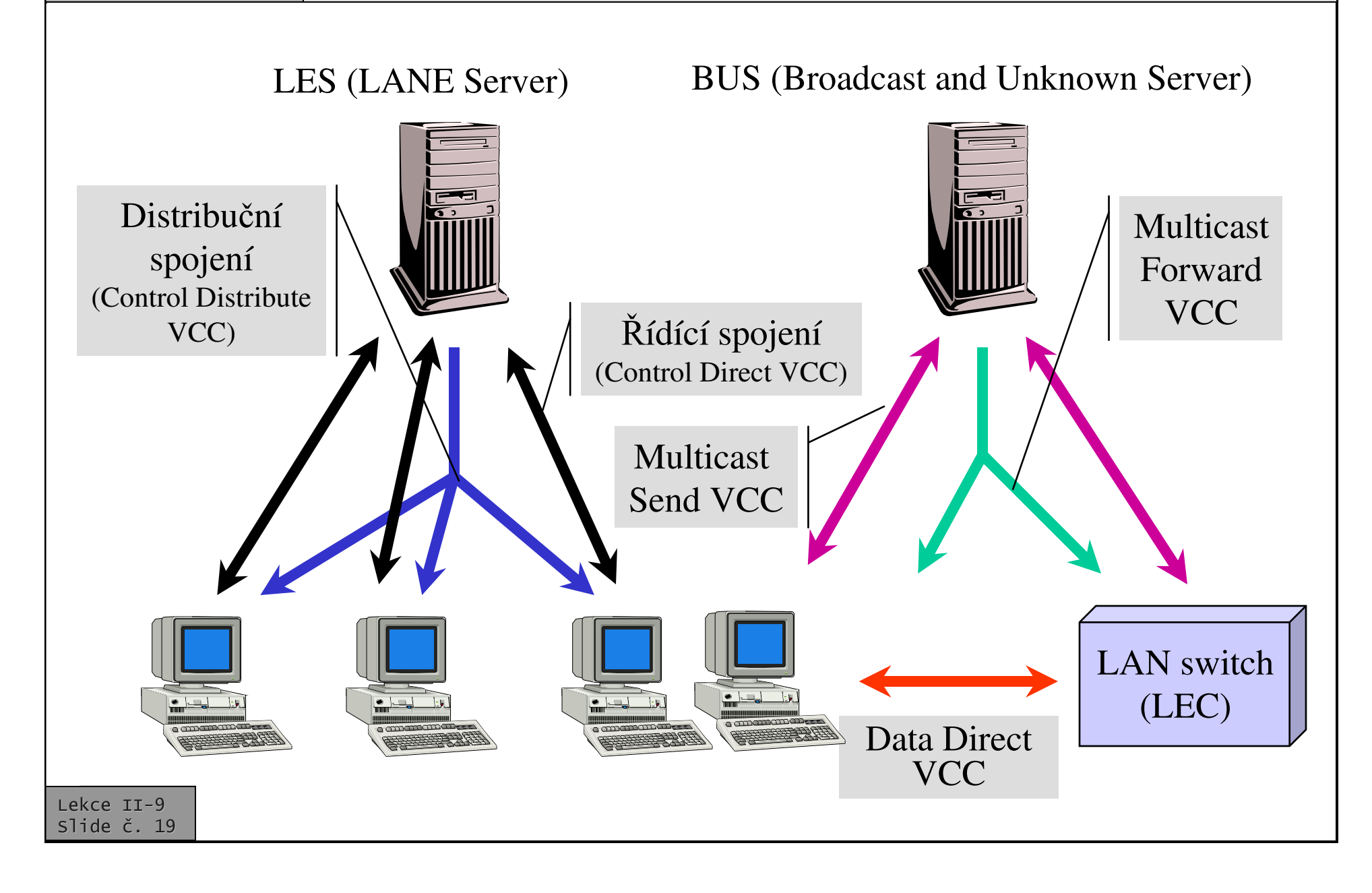

## LAN Emulation - ARP

- •• Pokud LEC klient nezná ATM adresu jiného uzlu
	- kterému chce něco poslat
- obrátí se na LES server <sup>s</sup> ARP dotazem
	- prostřednictvím řídícího spojení mu pošle dotaz LE \_ ARP (LAN Emulation ARP)
- $\bullet$  Pokud LES server zná odpověď, pošle ji LEC klientovi
	- skrz řídící spojení
- • $\bullet$  LES server nemusí odpověď znát
	- typicky proto, že příjemce je "schován" za mostem resp. switchem, tj. nachází se v jiné části sítě
		- pozor: tato ást nemusí být postavena na ATM - například v Ethernetu se dopředu neoznamuje existence uzlů jako u LANE!!!
	- proto LES využije distribuční spojení vedoucí ke všem klientům a předá jim LEARP dotaz
		- některý LEC klient (např. LAN switch) <sup>m</sup>že znát odpov
		- ale nemusí !!!!!

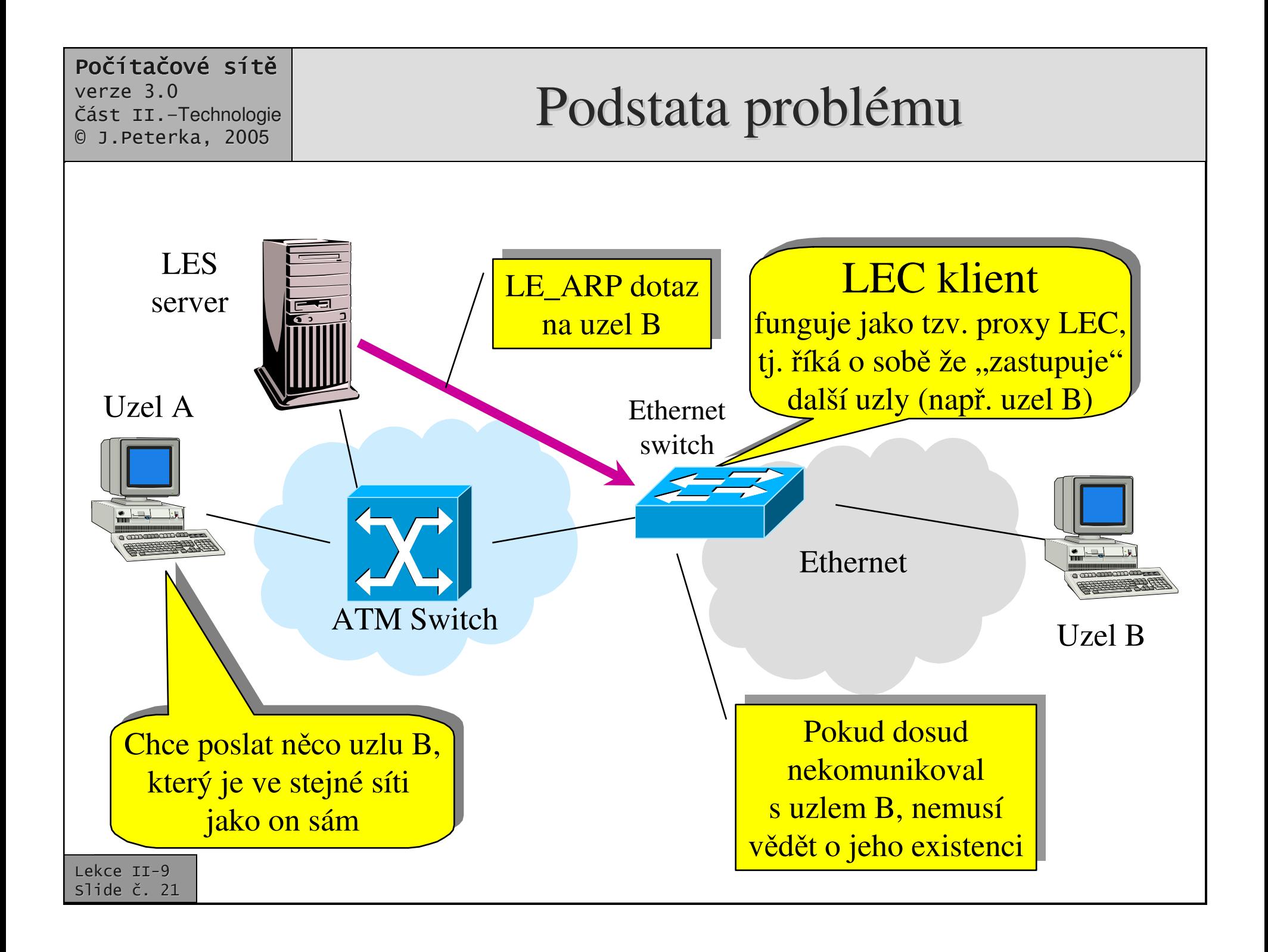

### Počítačové sítě

verze 3.0

Část II.–Technologie 0 J.Peterka, 2005

#### **LAN** Emulation -- přenos dat

- •odesilatel (LEC klient) se snaží zjistit ATM adresu příjemce
	- odešle LE\_ARP dotaz LES server
	- pokud LES zná odpověď, poskytne ji
		- pokud odpověď nezná, zeptá se všech LEC klientů, o kterých ví
		- stále nemusí dostat odpověď
- •pokud klient obdrží kladnou odpověď
	- tj. dozví se ATM adresu příjemce (nebo switche)
	- –naváže s ním přímé spojení a další data posílá přímo
		- klient si cachuje výsledky převodů adres, p r o d alší p o u žití
- •pokud LES server adresu nezná,
	- ani poté co se zeptal všech LEC klientů
	- –odesilatel (LEC klient) odešle první část dat serveru BUS s žádostí o rozeslání
		- •• proto, aby se "ozvaly" případné uzly sc h o v a n é z a switc hi, <sup>o</sup> kte r ý c h se d osu d neví
		- •• BUS zajistí "záplavové" rozeslání
- •vlastní přenos dat:
	- přenáší se rámce Ethernetu nebo Token Rin g u
		- v ATM buňkách
	- využívá se AAL5
		- nespojovaný přenos
- •rámce, které mají být rozeslány jako broadcast, se předají BUS (Broadcast and Unknown Server-u)
	- s požadavkem na rozeslání všem uzlům v dané broadcast doméně

## Srovnání IP/ATM <sup>a</sup> LANE

- • LANE skrývá existenci ATM
	- –lze využít pro různé síťové protokoly
	- – aplikace využívají ATM jako jednoduchou nespolehlivou přenosovou službu (UBR, ev. ABR)
	- – mnoho <sup>z</sup> toho, co ATM nabízí, nedokáží využít
		- například garanci kvality služeb
- $\bullet$ dovoluje použít stávající síťové aplikace a protokoly bez úprav
	- LANE lze využít pro realizaci virtuálních sítí LAN pomocí ATM sítí
- $\bullet$ • emulace je hodně komplikovaná
	- –<sup>a</sup> neefektivní
- $\bullet$ • některé dílčí aspekty LANE nejsou stále dořešeny
	- – <sup>a</sup> záleží na konkrétním výrobci, jak si je "dodělá"
- •• Classical IP over ATM
	- týká se pouze IP (TCP/(IP)
	- – aplikace <sup>a</sup> protokoly musí být (alespoň trochu) omezeny
		- musí si uvědomovat existenci ATM,
		- nesmí používat broadcast
	- aplikace mohou využívat alespoň něco z toho, co ATM nabízí navíc
		- např. kvalitu služeb
			- obvykle tak nečiní

výhodnější spíše pro nasazení v páteřních sítích

výhodnější spíše pro "konce sítí"

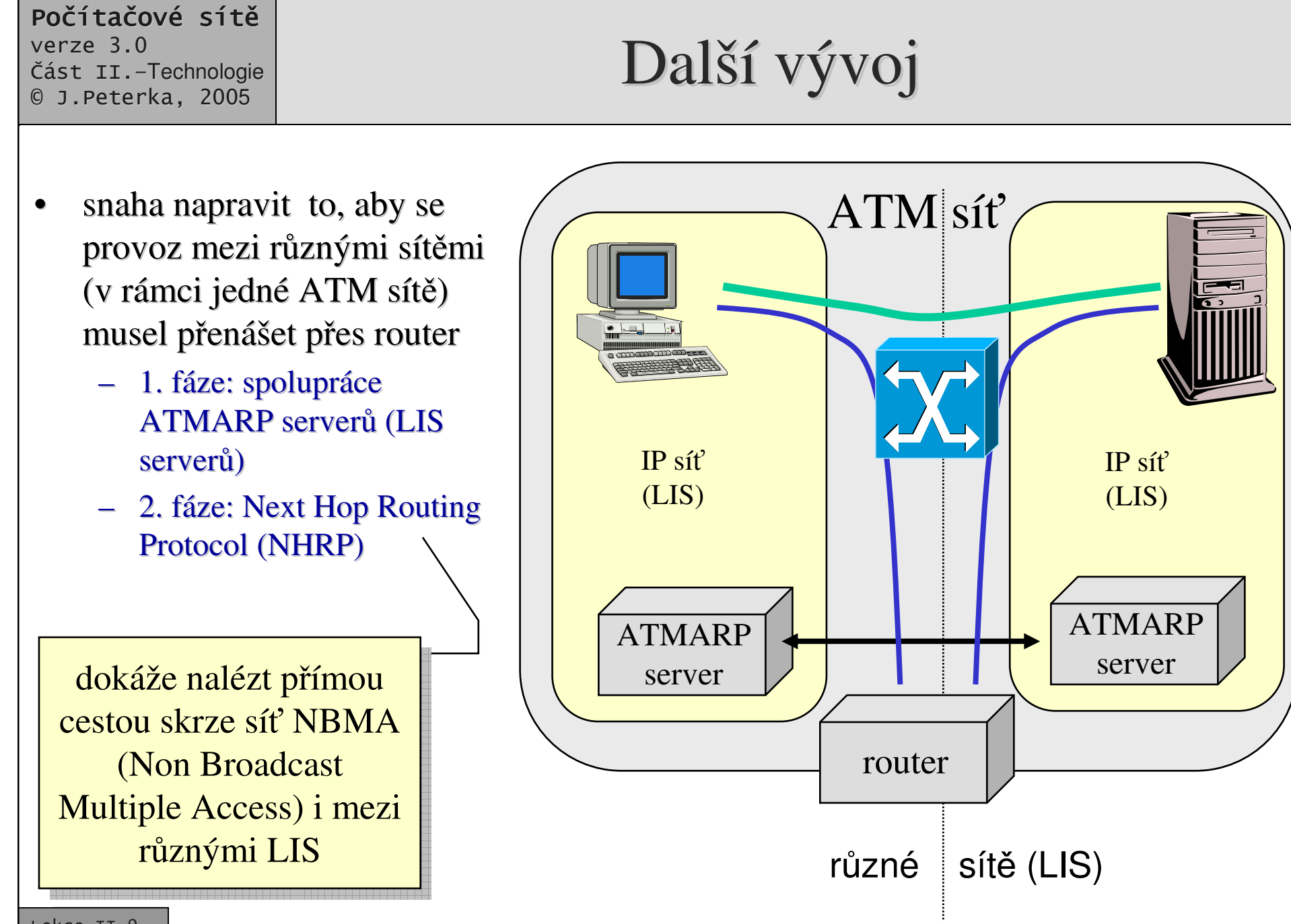

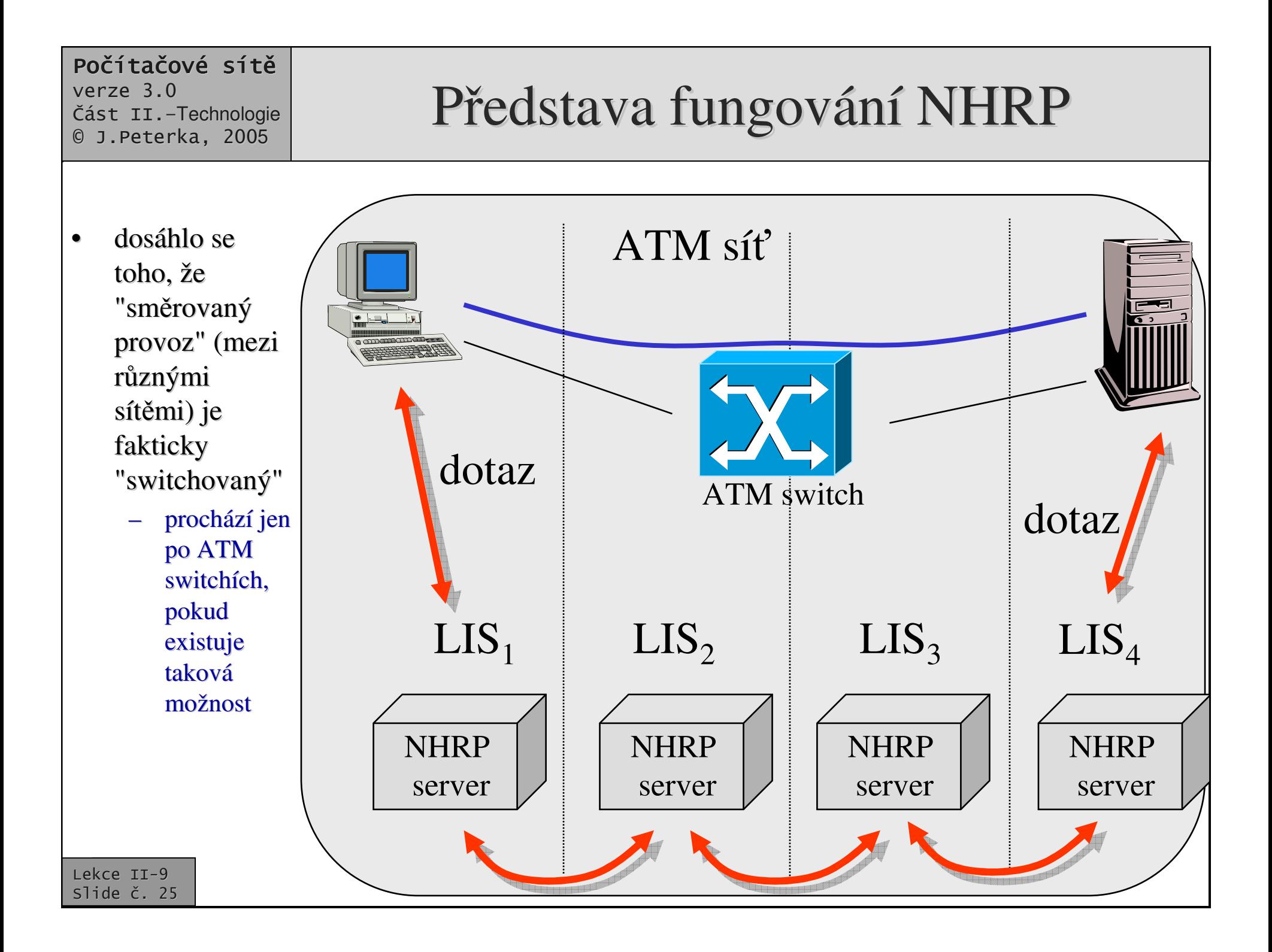

## Další vývoj – VCI multiplexing

- •je podporován přenos různých protokolů skrz ATM síť
	- – stylem blízkým ke "Classical IP over ATM"
- •• různé protokoly jsou rozlišeny pomocí identifikatorů VCI
- •• takto funguje MPOA
	- Multiprotocol Over ATM
		- tímto způsobem řeší identifikaci různých protokolů

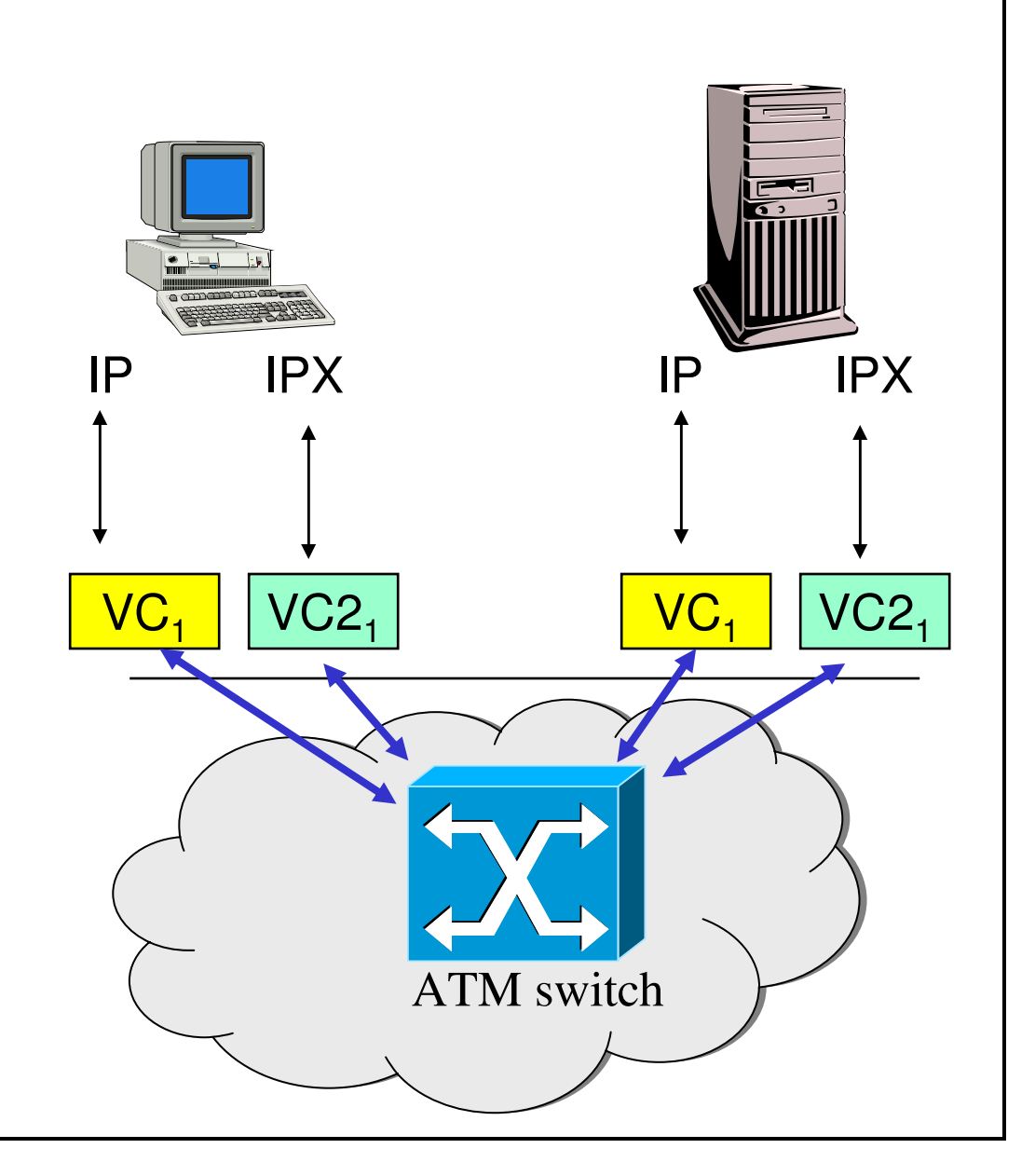

### MPOA – Multiprotocol over ATM

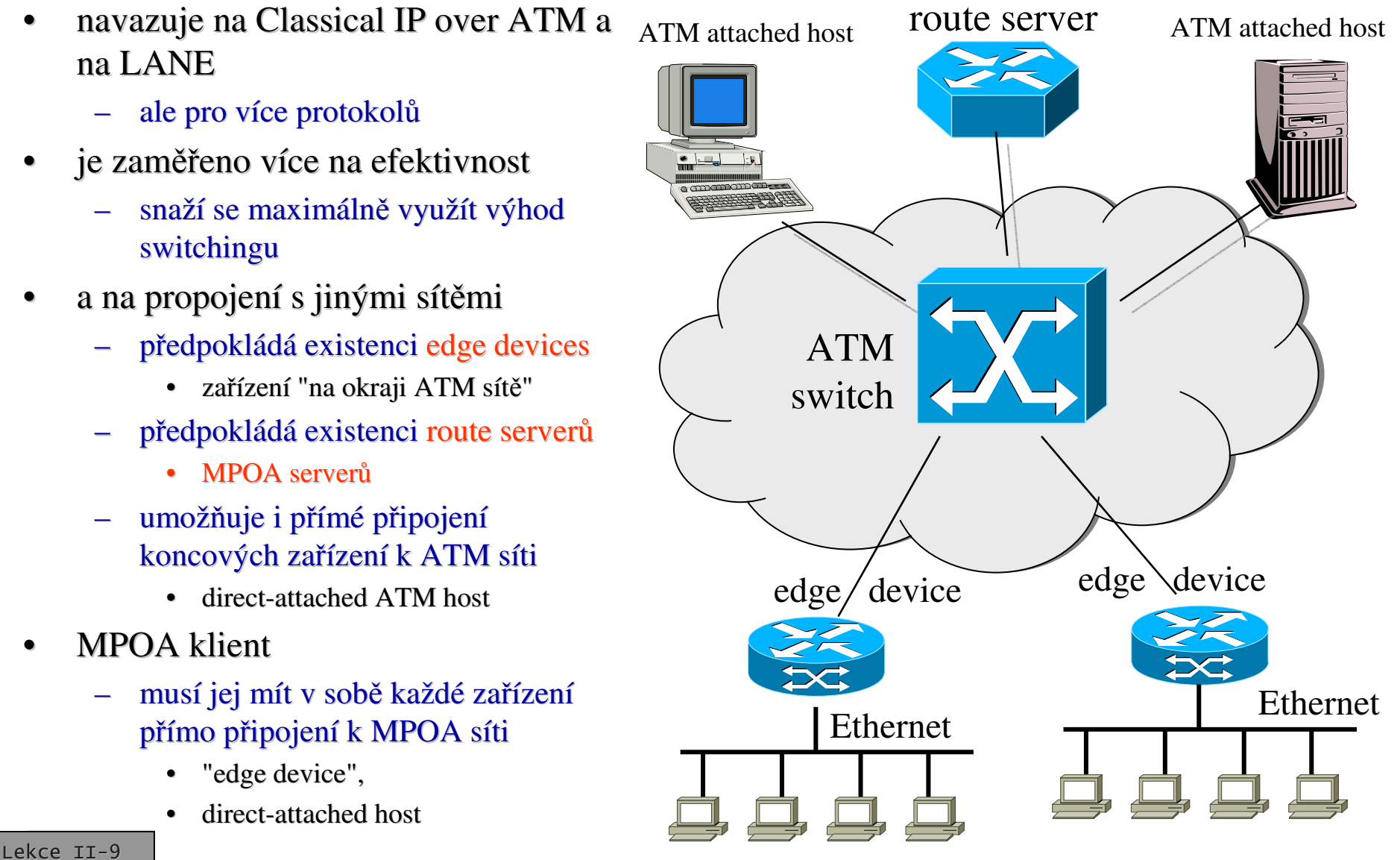

slide č. 27

## MPOA – princip fungování

- •přenos od uzlu A k uzlu B:
	- $\mathcal{L}_{\mathcal{A}}$ – odesilatel na počátku nezná cestu od A k B
		- proto směruje provoz od A k route serveru
		- route server zjistí vše potřebné a "poučí" odesílající uzel A, jak má navázat přímé ATM spojení <sup>s</sup> uzlem B
			- jde <sup>o</sup> obdobný princip jako je ICMP Router Redirect v TCP/IP
		- vše řídí MPOA klient v koncovém zařízení

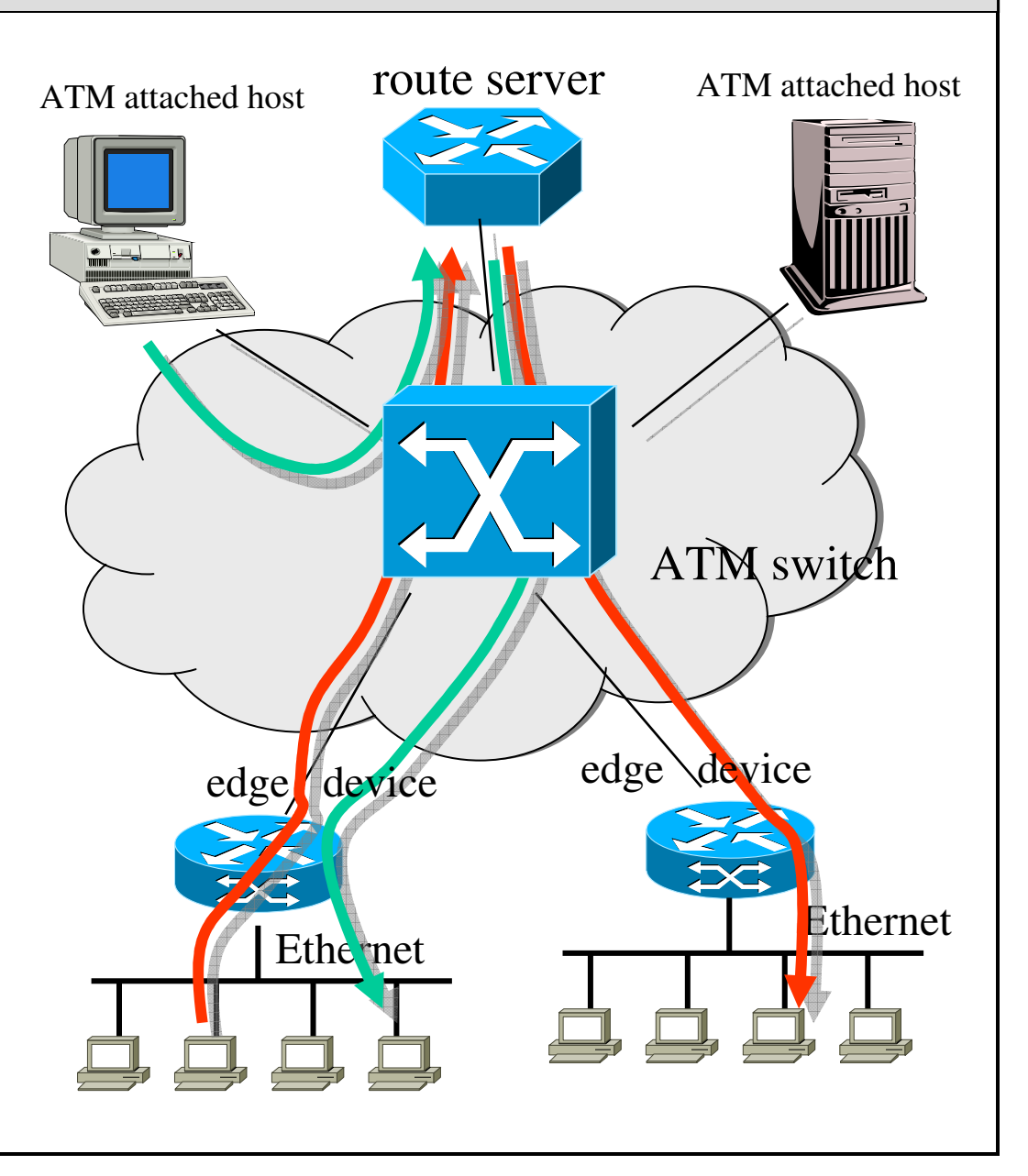

## MPOA – princip fungování

- •přenos od uzlu A k uzlu B:
	- jakmile A zná pímou cestu k B, posílá data přímo
		- "one-hop" přenos jen skrze ATM sí
		- lze využít podporu QoS, kterou ATM síť nabízí
	- –opět řeší MPOA klient
		- v každém koncovém uzlu
- •• lze aplikovat i pro více LIS
	- – <sup>s</sup> více route servery (MPOA servery)
	- domlouvají se navzájem pomocí NHRP

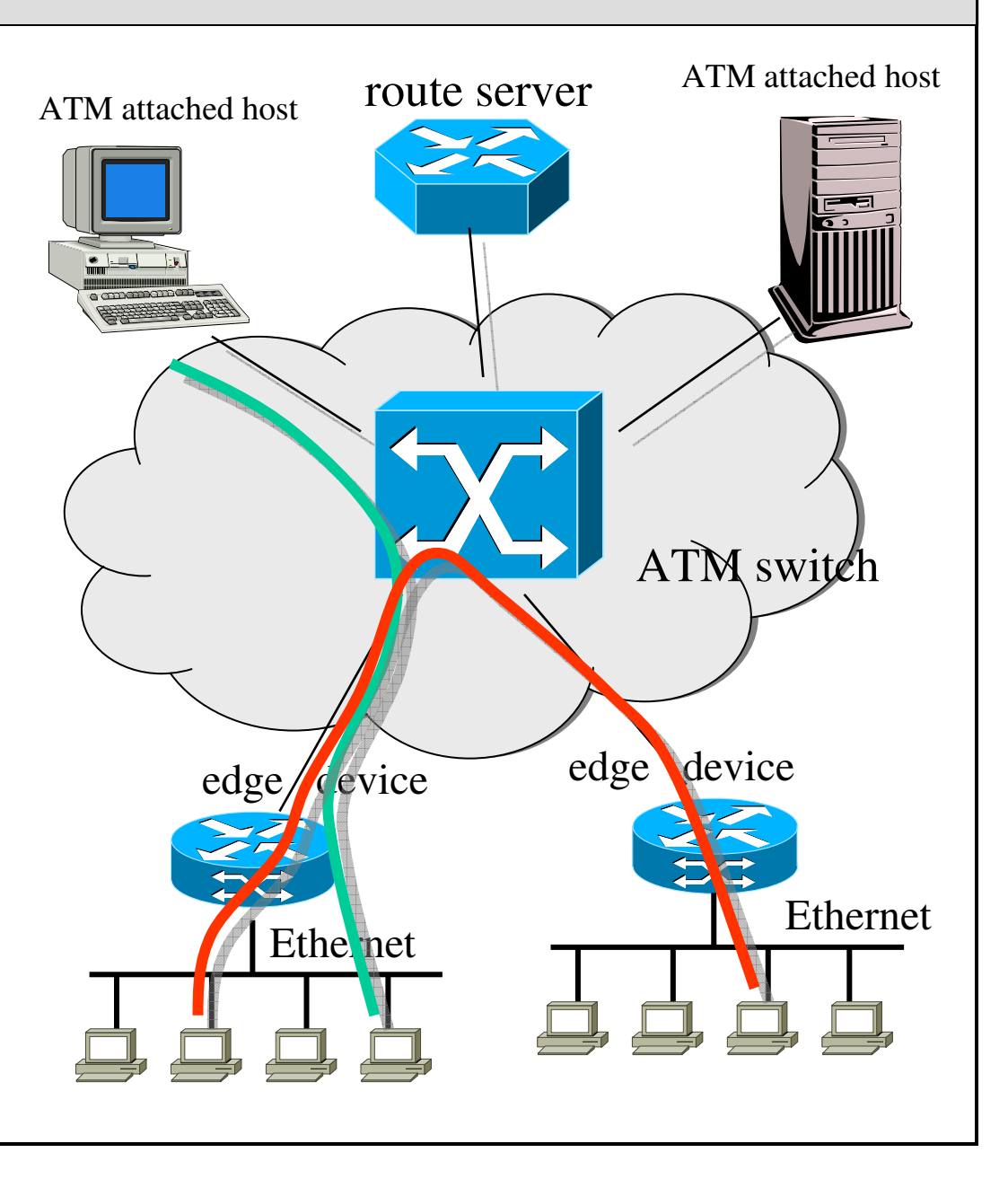

### Počítačové sítě

verze 3.0 Část II.–Technologie 0 J.Peterka, 2005

## IP streams, tag/label switching

- •protokol IP funguje nespojovaně
	- –každý IP paket je přenášen nezávisle na ostatních paketech
	- –vhodná cesta pro jeho přenos se hledá vždy znovu
		- neefektivní, hlavně pro "rychlé" a spojované technologie nižších vrstev, ja k o je ATM
- •přenosové technologie nižších vrstev fungují spojovaně
	- –– ) je velká režie s "mapováním" nespojovaného fungování na spojované
		- nejhorší případ: pro každý paket se zřizuje samostatné spojení
- •pozorování:
	- –komunikace mezi dvěma koncovými uzly většinou není omezena jen na zaslání jednoho jediného paketu
		- většinou jde o určitou sekvenci paketů, které se přenáší mezi stejnými dvěma u zly
		- •• tj. nějaký "proud"

snaha nahradit nespojovaný způsob fungování spojovaným

- •n á p a d:
	- snažit se detekovat "proudy" IP paketů a ty přenášet spojovaným způsobem
		- což bude mnohem efektivnější
- •IPStreams
	- jakou takovéto "proudy" IP paketů
		- obdobně pro jiné protokoly
- •n á p a d:
	- •• když už budou takovéto "proudy" detekovány:
	- všechny pakety v rámci proudu se označí "nálepkou"
		- anglicky: tag, label
	- a budou se přenášet na úrovni linkové vrstvy
		- jakýmkoli dostupným způsobem
	- přepínače (switch-e) se budou rozhodovat podle nálepky, nikoli podle obsahu IP paketu!!!
		- •• bude to tzv. "label switching", resp. "tag switc hin g"
		- •• někdy se to označuje také jako IP switching

## IP streams, tag/label switching

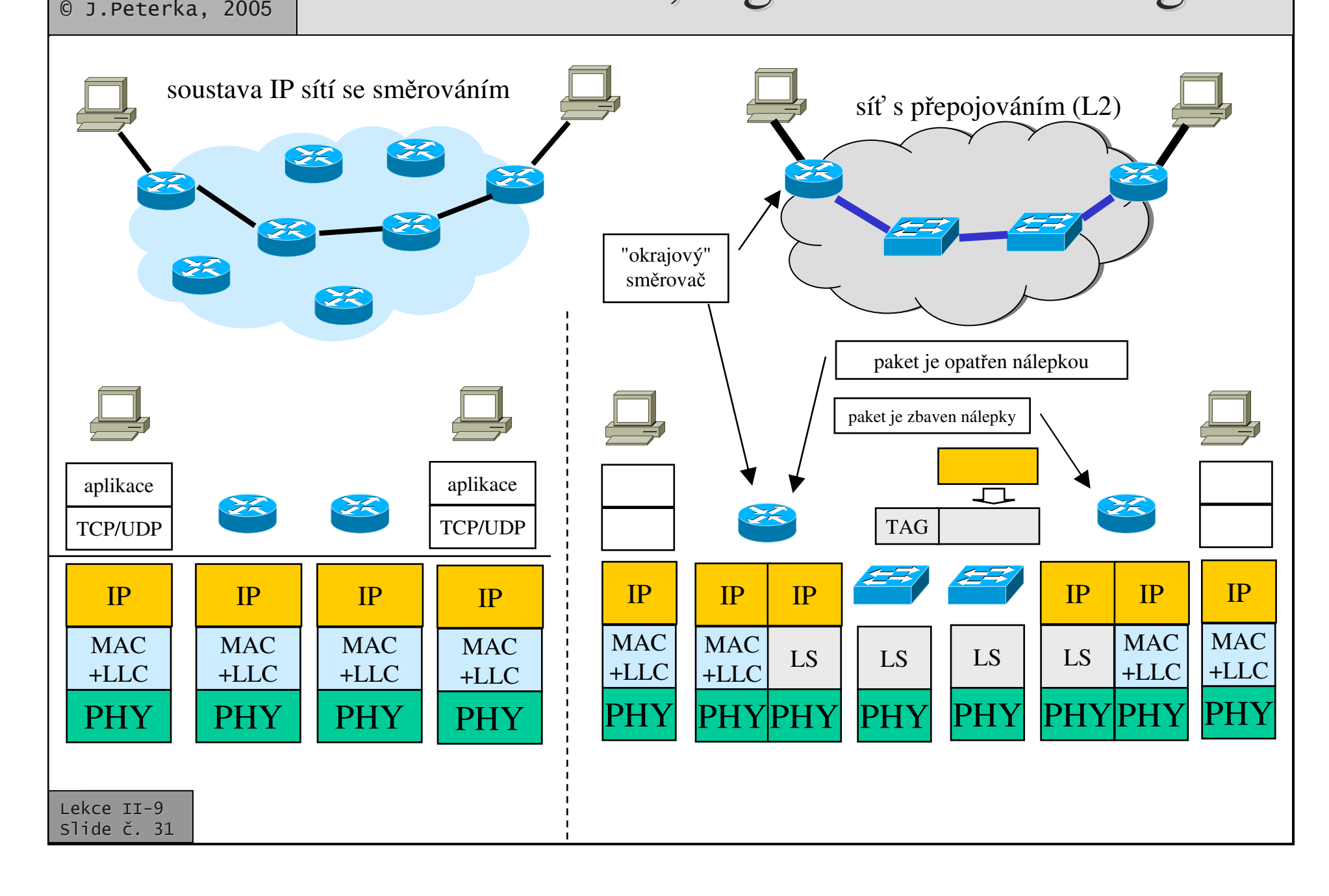

Počítačové sítě

Část II.-Technologie

verze 3.0

# MPLS (MultiProtocol Label Switching)

- •standardizovaný způsob využití "label switching-u", <sup>z</sup> rodiny TCP/IP
	- dle RFC 3031, 3032
- • snaha nahradit pomalé <sup>a</sup> složité směrování rychlejším přepínáním na úrovni linkové vrstvy
	- není vázáno jen na ATM lze použít i jiné technologie na úrovni L2 !!!

![](_page_31_Figure_5.jpeg)

![](_page_31_Picture_6.jpeg)

Počítačové sítě

Část II.-Technologie 0 J.Peterka, 2005

verze 3.0

- "Edge Router"
	- detekuje IP streamy (resp. streamy dalších protokolů), hledá cestu skrze MPLS síť a opatřuje jednotlivé pakety nálepkami (labely)
- •• LSR (Label Switching Router)

![](_page_31_Picture_10.jpeg)

- vnitřní prvek MPLS sítě, rozhoduje se pouze podle nálepky (labelu), nebere v úvahu obsah paketu
	- nemusí mu rozumět, může jít o různé protokoly)
- •• LSP (Label Switching Path)
	- cesta skrze MPLS síť, vytyčený po detekci streamu. Po té=to cestě jsou přenášeny pakety označené stejnou nálepkou
- •• LDP (Label Distribution Protocol)
	- protokol pro distribuci nálepek v rámci MPLS sítě (součást TCP/IP)

## MPLS Label a FEC

- •místo ""IP Stream "" MPLS definuje FEC (Forward Equivalence Class):
	- třídy datového provozu, které "mají projít skrze MPLS síť" a mají stejné požadavky na svůj přenos
		- nejen pokud jde o výstupní bod, ale také např. požadavky na QoS
- •nálepky (labely) se přiřazují podle příslušnosti k jednotlivým třídám FEC
	- rozhoduje o tom (Label) Edge Router
- •nálepka (label) se vkládá mezi paket síťové vrstvy a hlavičku rámce linkové vrstvy
	- jako tzv. "shim header"
	- rámec linkové vrstvy je různý podle toho, jaká technologie je použita pro realizaci MPLS
		- může to být např. ATM, Frame Relay, Gigabitový Ethernet apod.

![](_page_32_Picture_1404.jpeg)

- •nálepky (labels) jsou zobecněním cest a okruhů v ATM
- •n ále p k y lz e ""skládat na sebe "
	- na principu zásobníku
	- lze využít například pro realizaci virtuálních sítí
	- vnější nálepka se vždy týká pouze daného přeskoku mezi dvěma LSR
		- každý LSR ji odstraní a nahradí novou n ále p k o u
			- –odpovídá to přepisování čísel kanálů/okruhů u ATM, které se také při jednotlivých přeskocích liší

![](_page_32_Picture_19.jpeg)

![](_page_33_Figure_0.jpeg)

#### Počítačové sítě verze 3.0

**Část II.-Technologie** 0 J.Peterka, 2005

## Vlastnosti <sup>a</sup> využití MPLS

- $\bullet$ • rozhodování o příslušnosti k "proudu" (FEC, Forwarding Equivalence Class) mže být založeno na:
	- topologii
		- $\bullet$  navazuje na klasické směrování
	- žádosti
		- konkrétní přenosy si vyžádají určitou úroveň QoS
	- provozu
		- MPLS síť reaguje na dosavadní průběh provozu
	- kombinaci výše uvedeného
- $\bullet$ • celkově velmi pružné, lze aplikovat různé strategie
	- hodí se hlavně v páteřních sítích, kde lze rozlišovat různé druhy provozu
- •• MPLS vytváří "jednotný přenosový substrát"
	- obdobně jako protokol IP
	- ale na nižší úrovni
- • "obvyklé" využití:
	- IP over MPLS
	- nebo jiné protokoly síťové vrstvy nad MPLS
- •• ale v úvahu připadá také
	- provozování protokolů linkové vrstvy nad MPLS
	- –např.:
		- •ATM over MPLS
		- •Frame Relay over MPLS
		- •Ethernet over MPLS
		- •TDM over MPLS